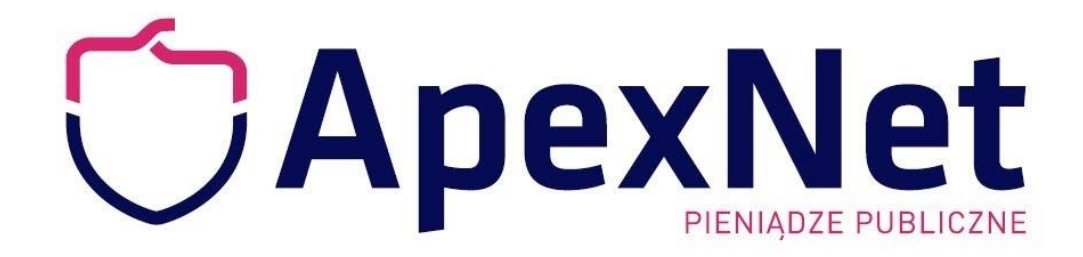

# **TEMAT:**

# **2 rzeczy, które musisz znać i 3 których powinieneś unikać jako początkujący w zamówieniach publicznych**

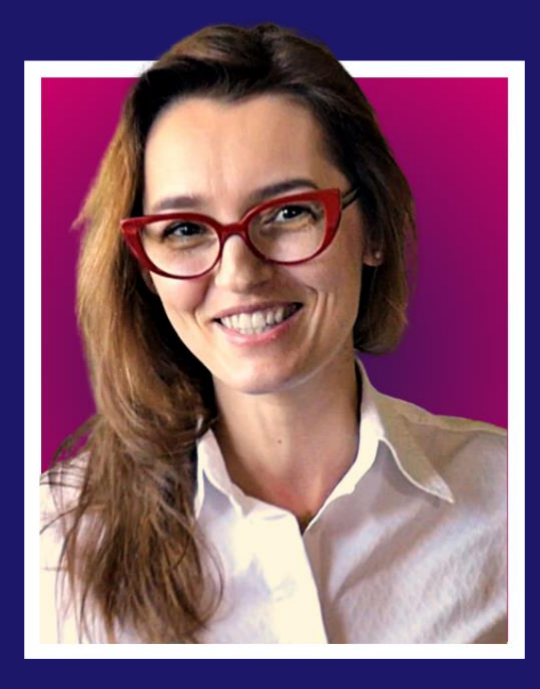

# Zapraszam Iwona Holka

**Zamówienie: szopka bożonarodzeniowa 3D wraz z figurkami.**

**Figurki: Maryja z Jezusem, Józef, Królowie (3), zwierzęta (min.2)**

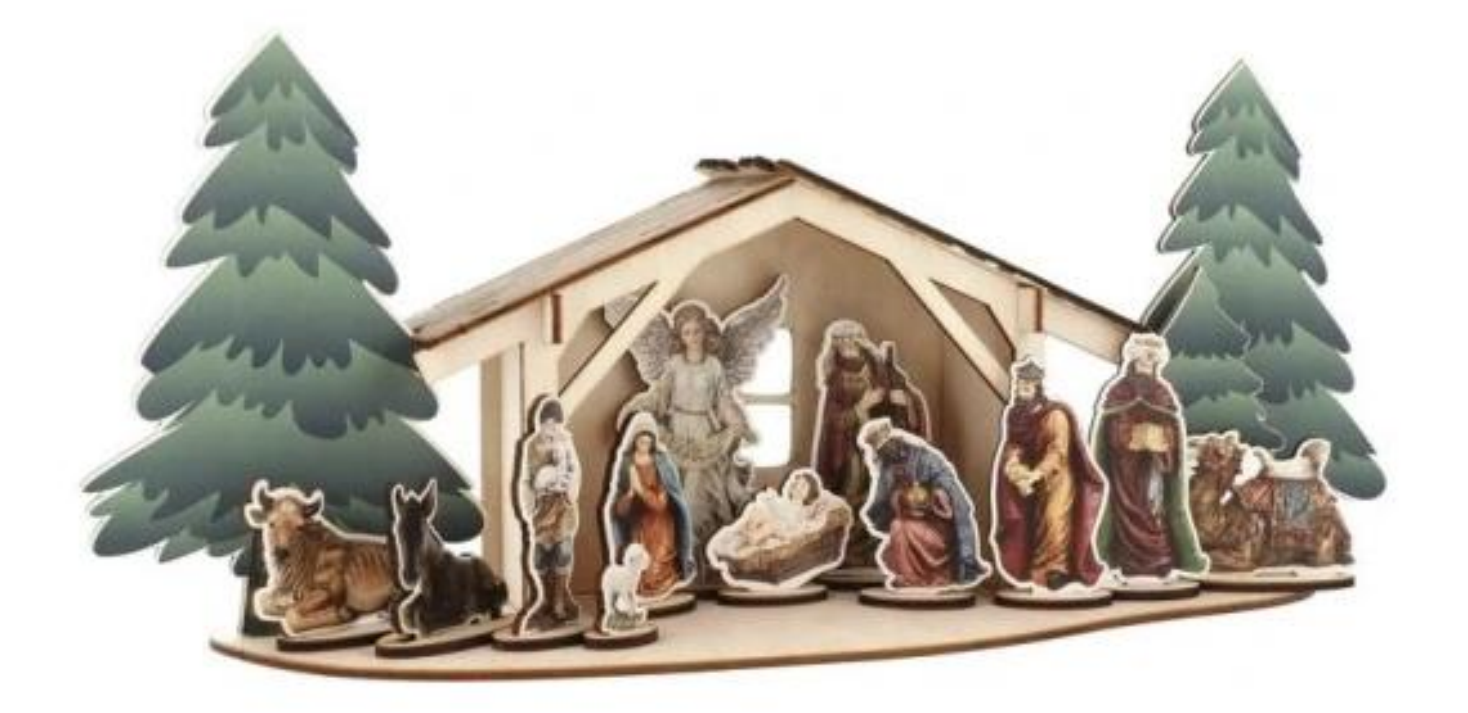

#### **Zamówienie: szopka bożonarodzeniowa 3D wraz z figurkami.**

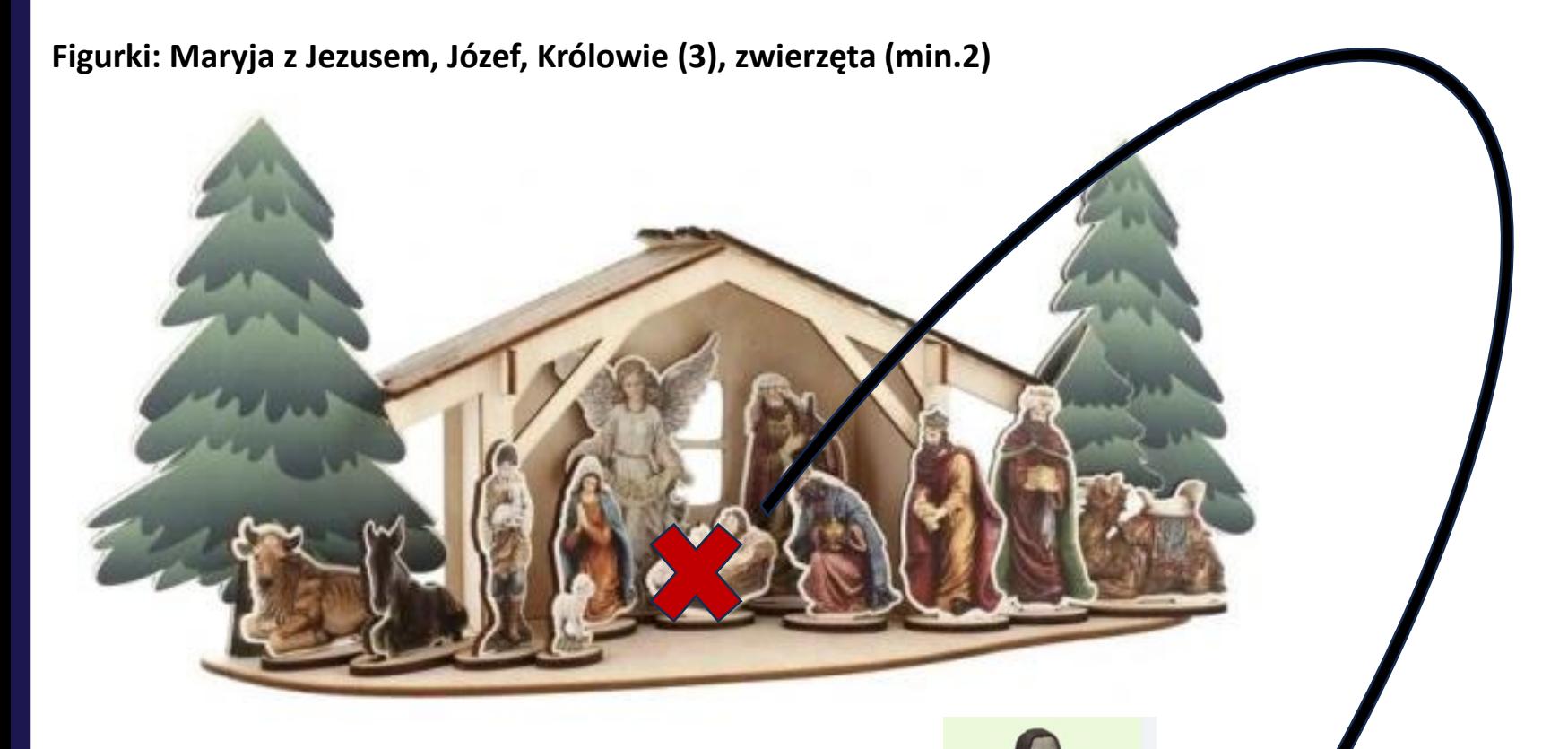

#### WYKONAWCA ZAOFEROWAŁ **ZAMIAST: JEZUS DZIECIĄTKO JEZUS STOJĄCY 2D**

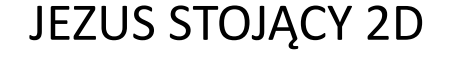

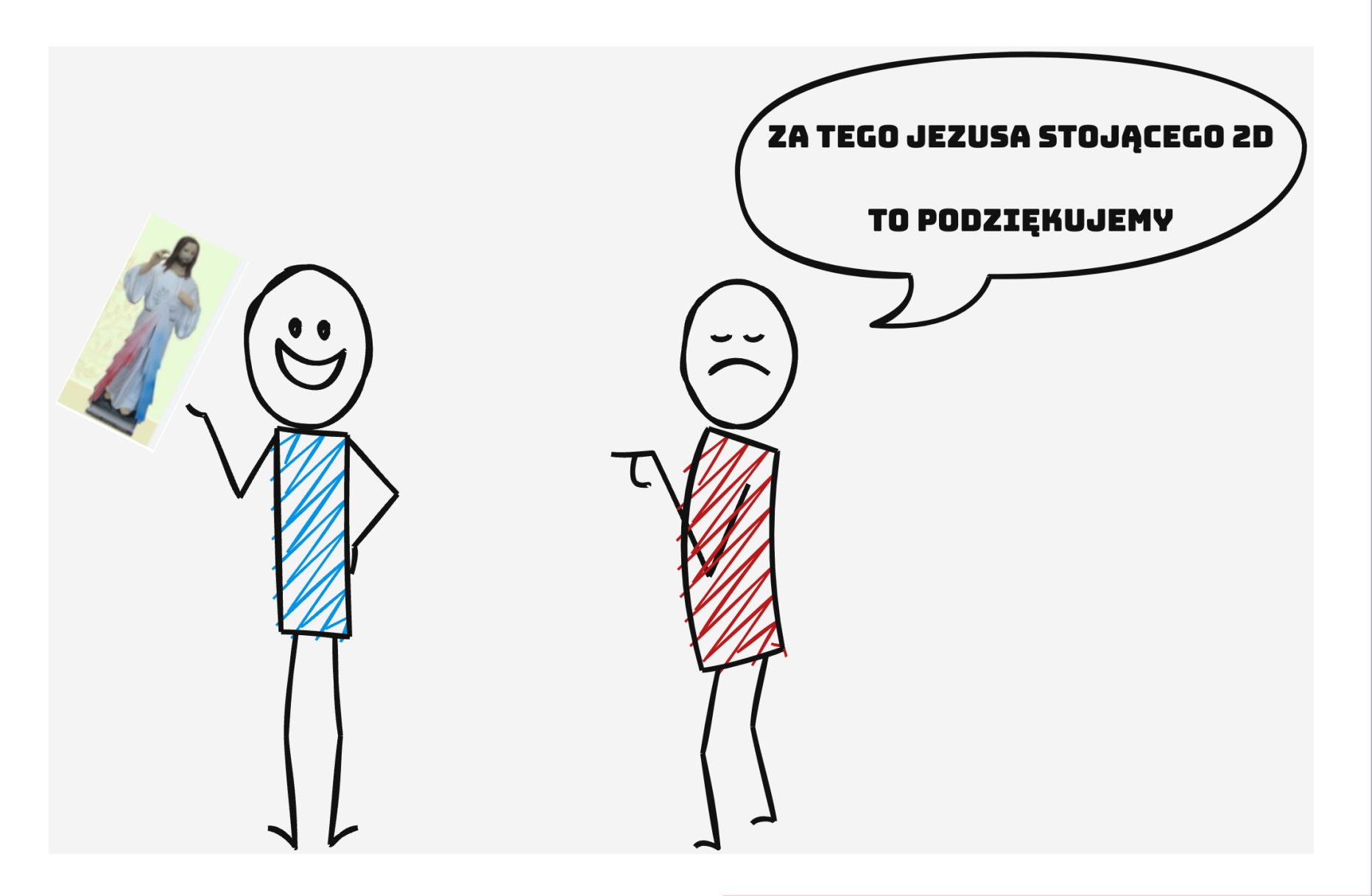

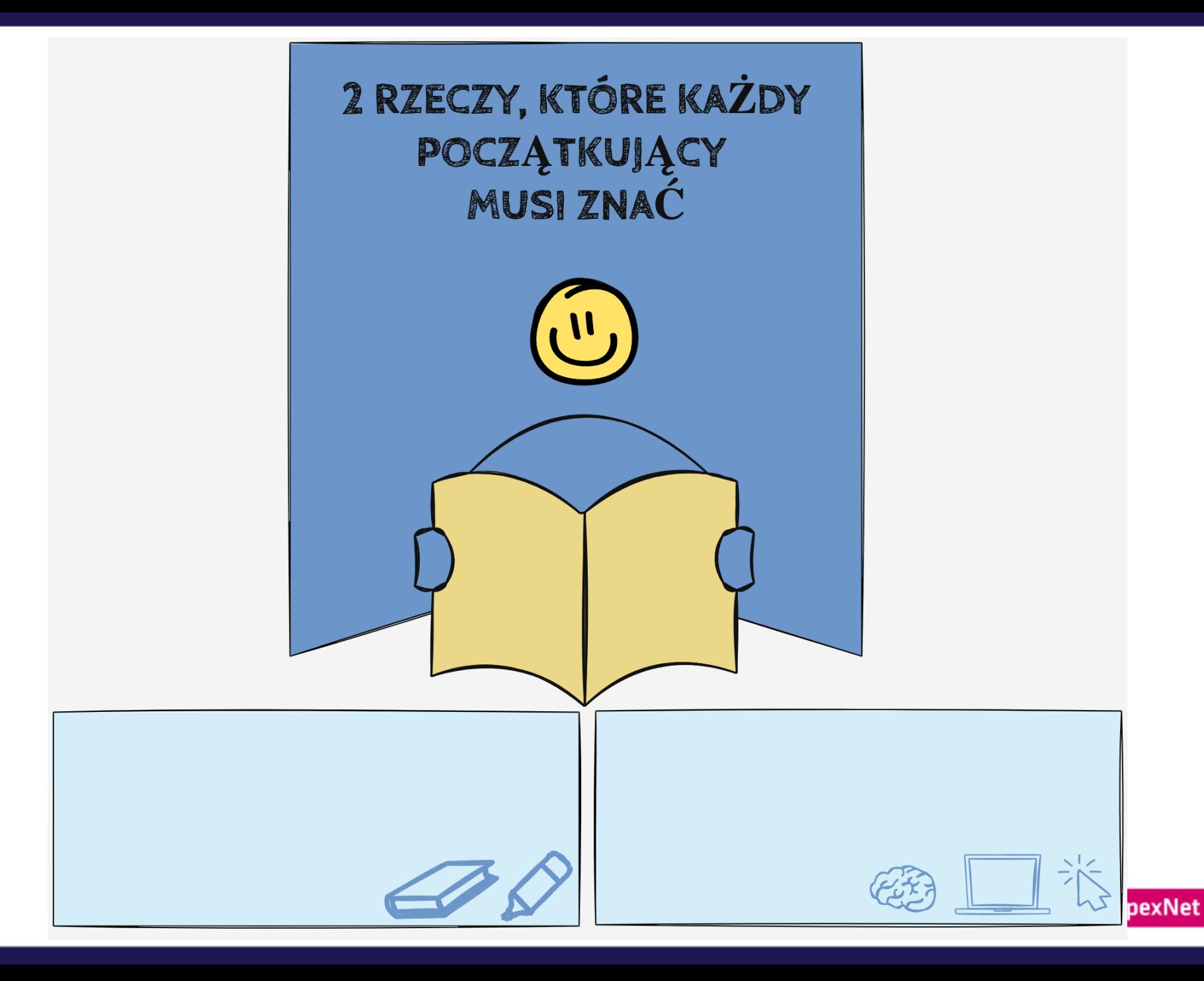

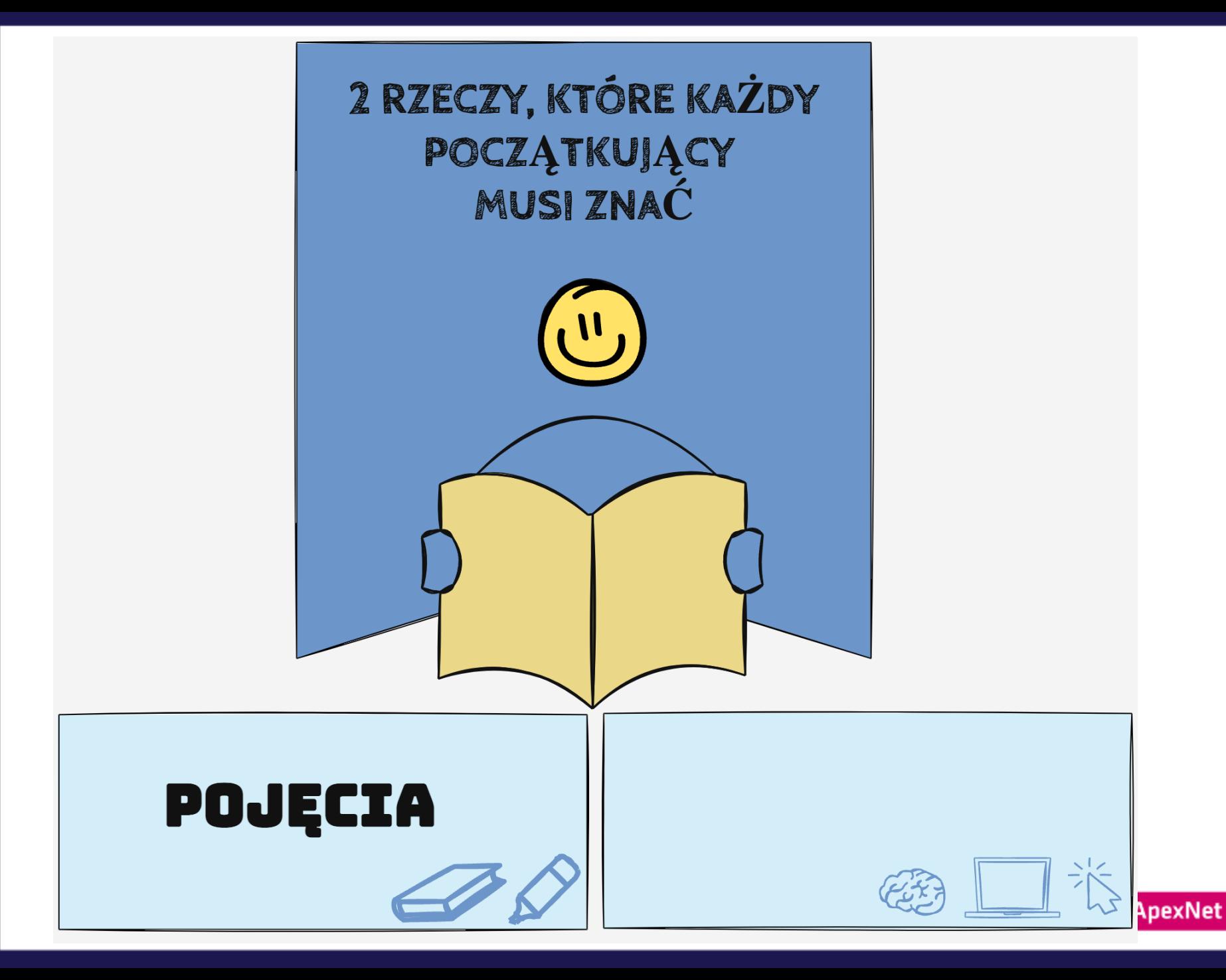

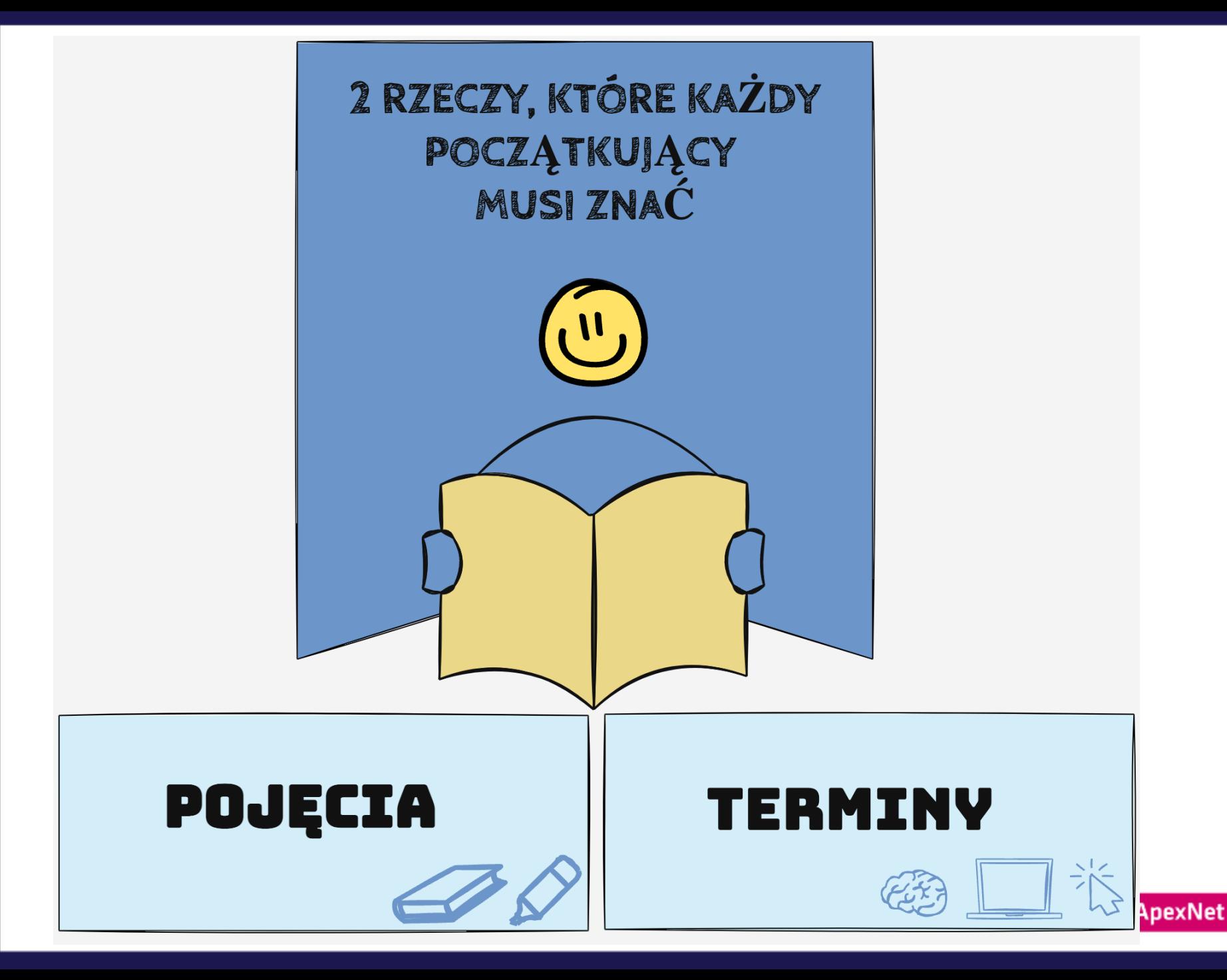

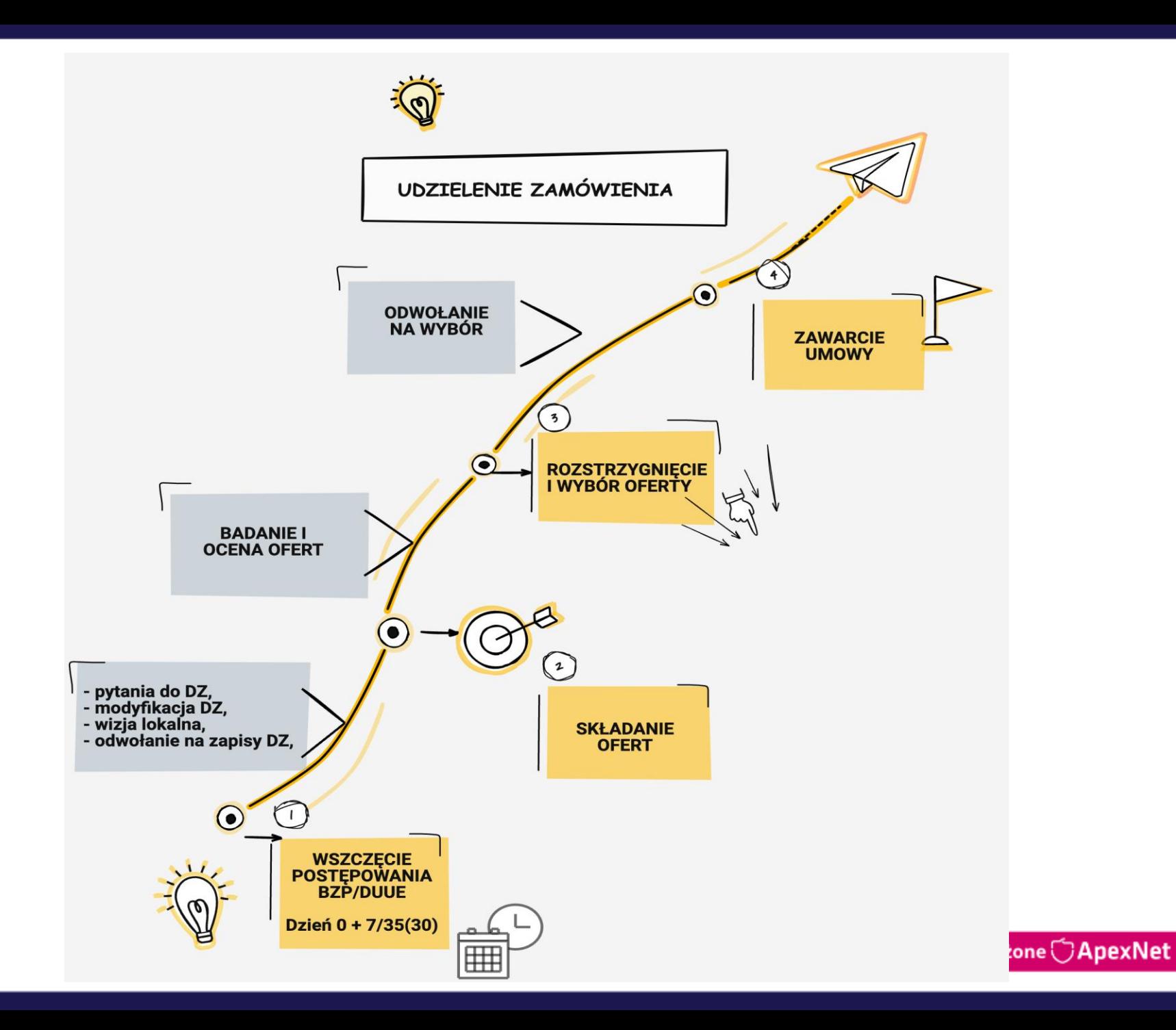

#### POSTĘPOWANIA UNIJNE

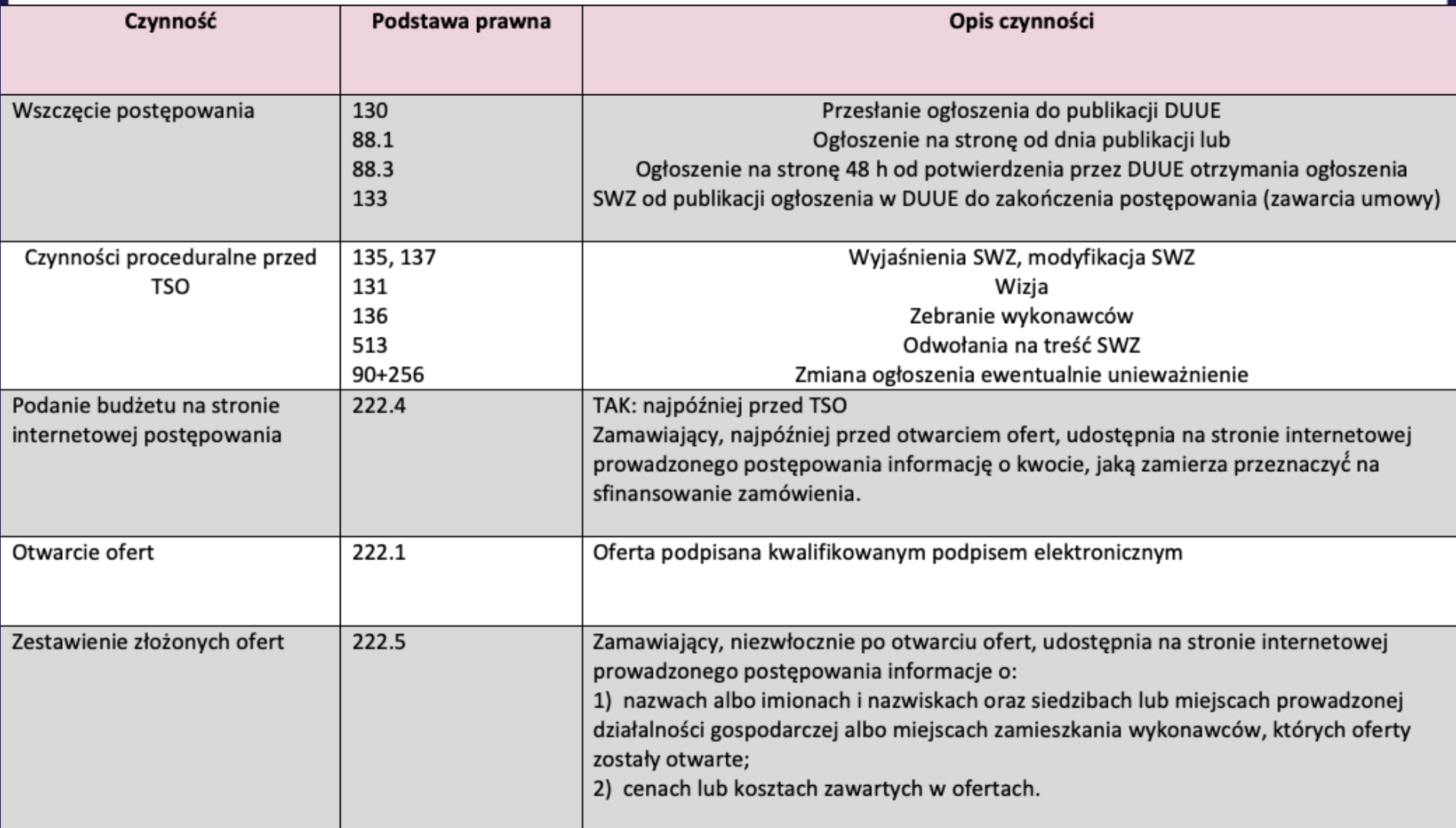

#### **DOKUMENTY**

#### **DOKUMENTY** ZAMÓWIENIA

#### **DOKUMENTACJA** POSTĘPOWANIA

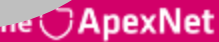

#### **STRONA**

#### **STRONA INTERNETOWA** ZAMAWIAJĄCEGO

**STRONA INTERNETOWA** PROWADZONEGO POSTEPOWANIA

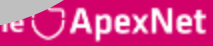

#### **WARUNKI**

#### WARUNKI

## ZAMÓWIENIA

#### WARUNKI

UDZIAŁU (w postępowaniu)

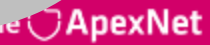

#### **ŚRODKI DOWODOWE**

#### PODMIOTOWE | PRZEDMIOTOWE

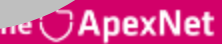

#### **POSTAĆ A FORMA**

## POSTAĆ ELEKTRONICZNA

#### **FORMA** ELEKTRONICZNA

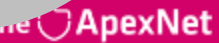

#### **PISEMNOŚĆ A FORMA PISEMNA**

#### PISEMNOŚĆ | FORMA PISEMNA

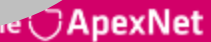

#### **KRYTERIA**

#### **OCENY OFERT**

#### SELEKCJI

#### RÓWNOWAŻNOŚCI

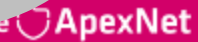

#### **KRYTERIA**

#### KWALIFIKACJI **PODMIOTOWEJ**

**STOSOWANE NA POTRZEBY UDZIELENIA** ZAMÓWIENIA

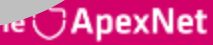

#### **UBEZPIECZENIE**

#### JAKO WARUNEK UDZIAŁU

JAKO WYMÓG NA ETAPIE REALIZACJI (warunek zamówienia)

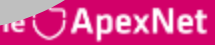

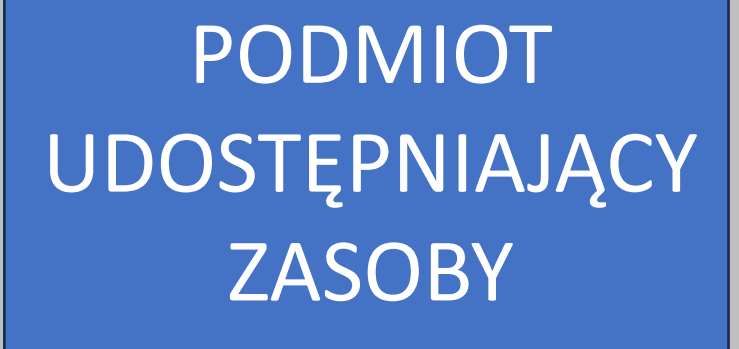

#### PODWYKONAWCA

#### **PUZ A PODWYKONAWCA**

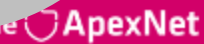

**ORIENTACYJNA WARTOŚĆ ZAMÓWIENIA** 

 $\bullet\bullet\bullet$ 

w

 $\overline{\textbf{O}}$ 

पेतात

W PLANIE POSTĘPOWAŃ I ANALIZIE POTRZEB I WYMAGAŃ

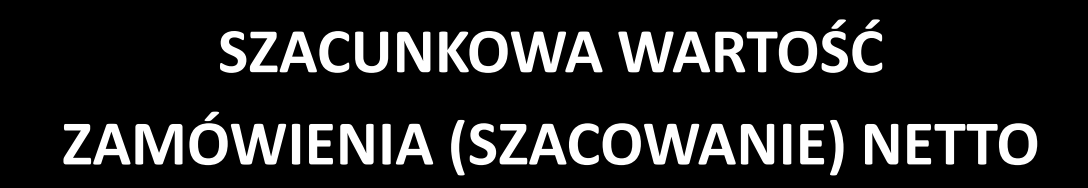

 $\bullet\bullet\bullet$ 

**Mind** 

 $\overline{0}$ 

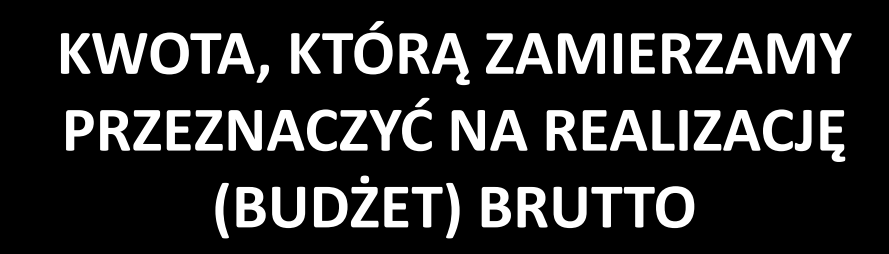

**Vind** 

 $\blacksquare$ 

mm.

 $\overline{0}$ 

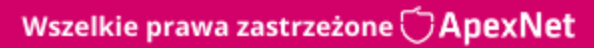

#### **WARTOŚĆ SZACUKOWA** ZAMÓWIENIA POWIĘKSZONA O VAT (DO PORÓWNANIA RNC)

 $\overline{10}$ 

目

 $\bullet$  ]

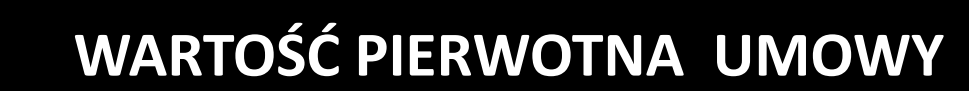

 $\bullet$ 

B,

 $\overline{\cdots}$ 

 $\bullet$ 

 $\blacksquare$ 

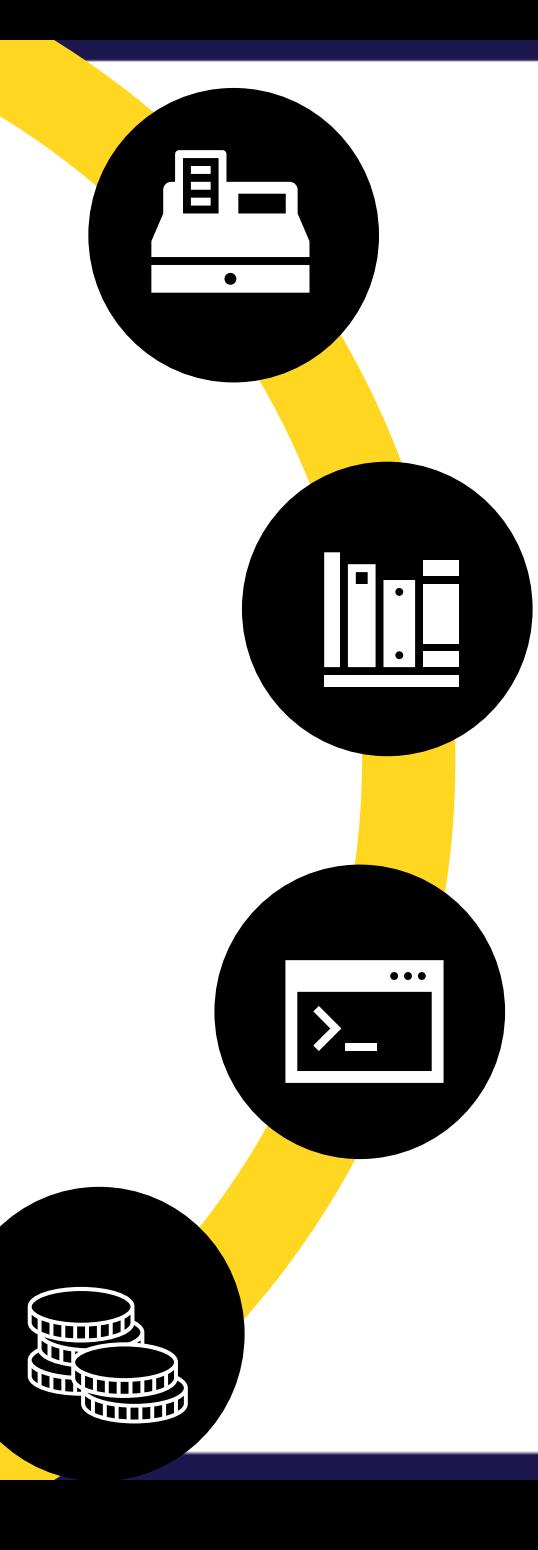

#### ŁĄCZNA WARTOŚĆ WYPŁACONEGO **WYNAGRODZENIA Z TYTUŁU WYKONANIA UMOWY**

**R**

**T**

**E**

**M**

**I**

**N**

**Y**

#### DNIA CZYNNOŚCI/ZDARZENIA NIE WLICZAMY DO TERMINU

TO JEST DZIEŃ "0"

Termin składania ofert Termin na złożenie PŚD

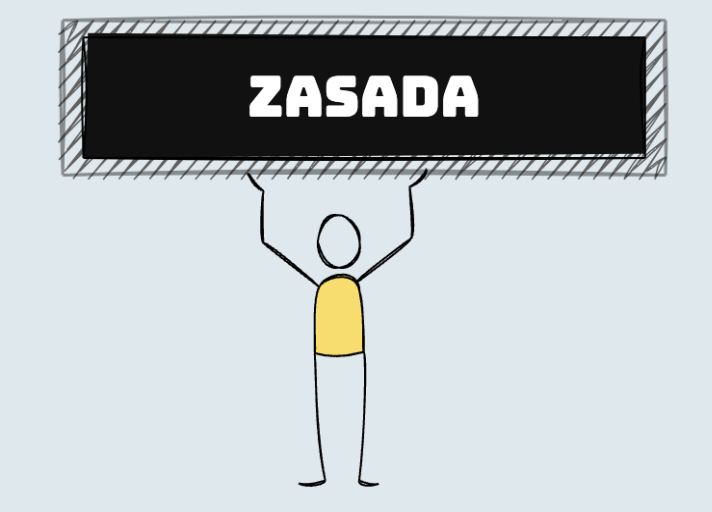

[www.google.com](http://www.gooogle.com/) SZUKIO TERMINY

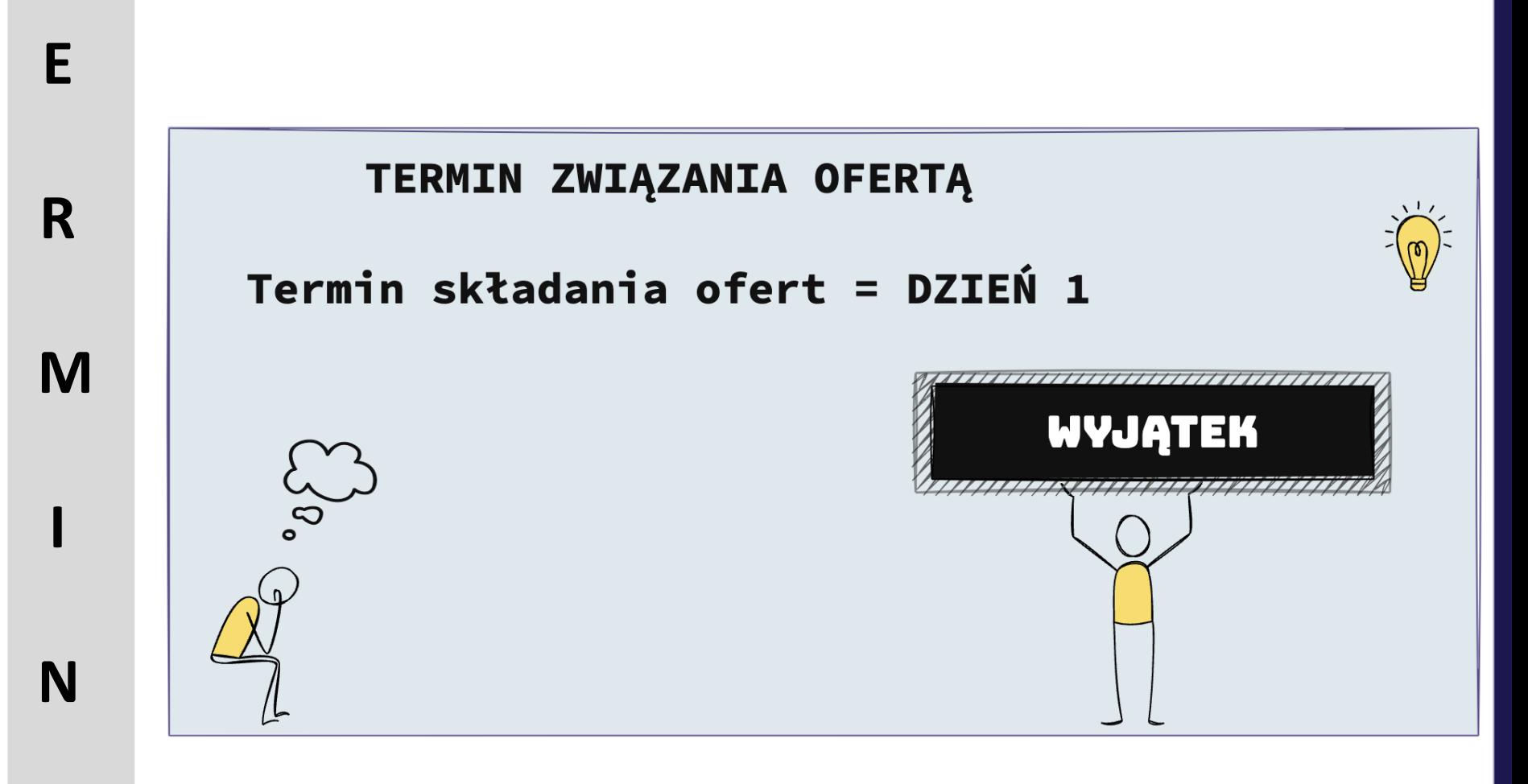

[www.google.com](http://www.gooogle.com/) SZUKIO TERMINY

**T**

**Y**

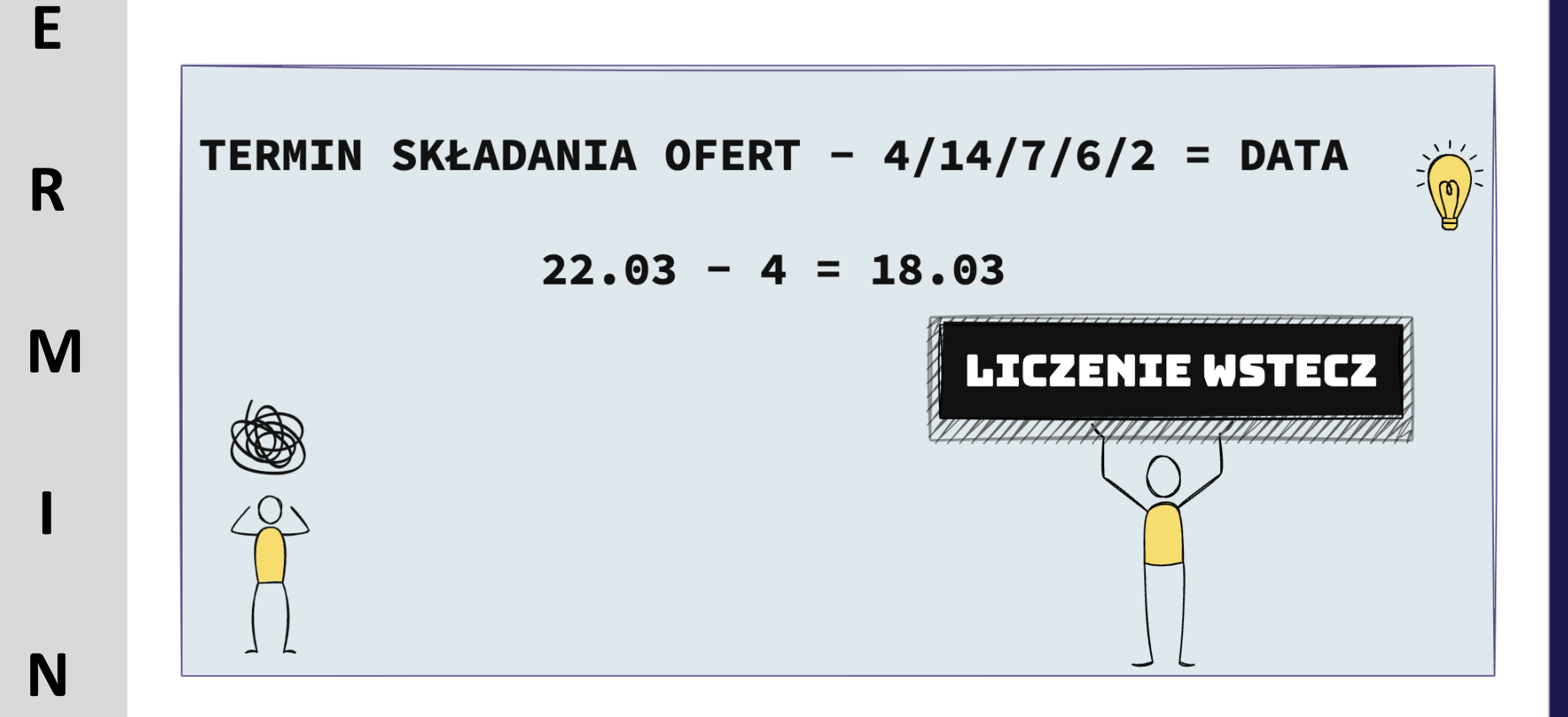

[www.google.com](http://www.gooogle.com/) SZUKIO TERMINY

**T**

**Y**

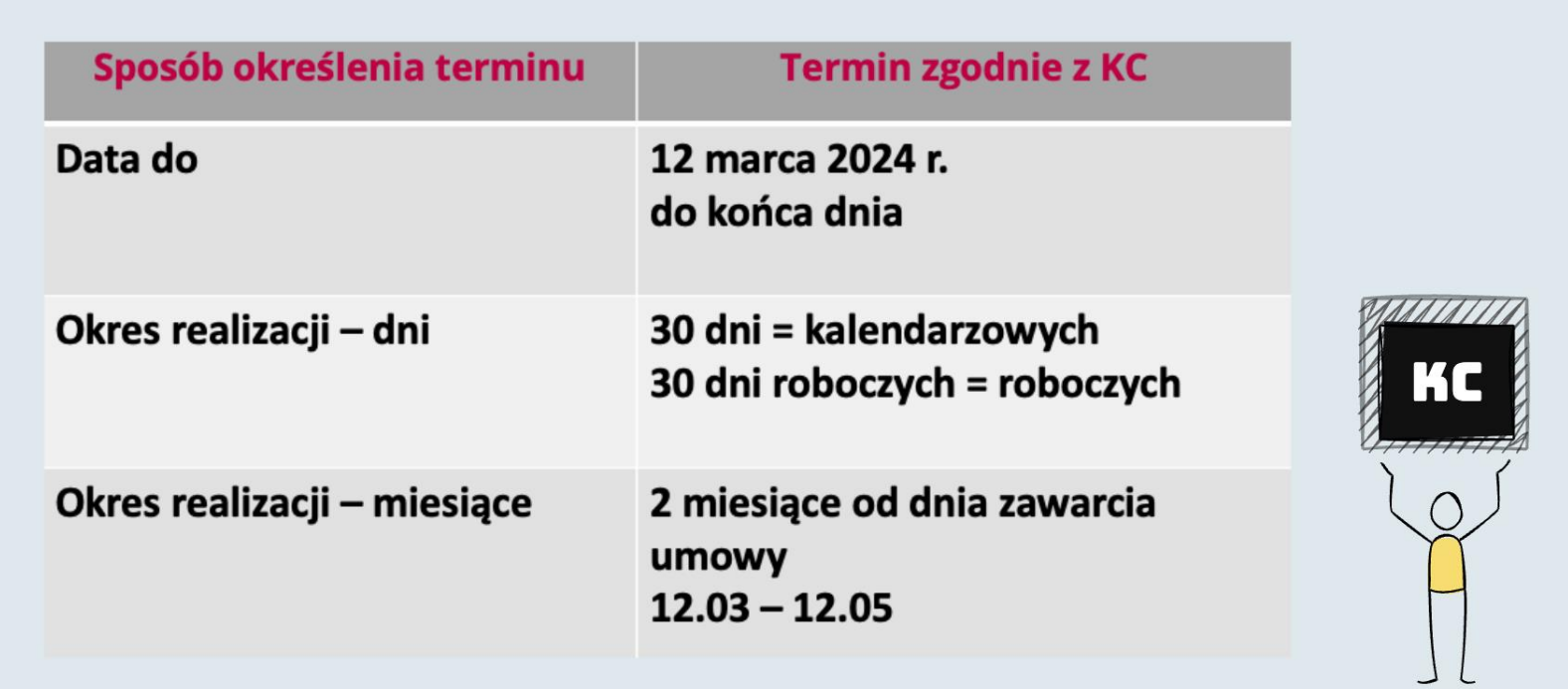

T

 $E$ 

M

 $\mathbf I$ 

N

Y

Wszelkie prawa zastrzeżone  $\bigcirc$  ApexNet

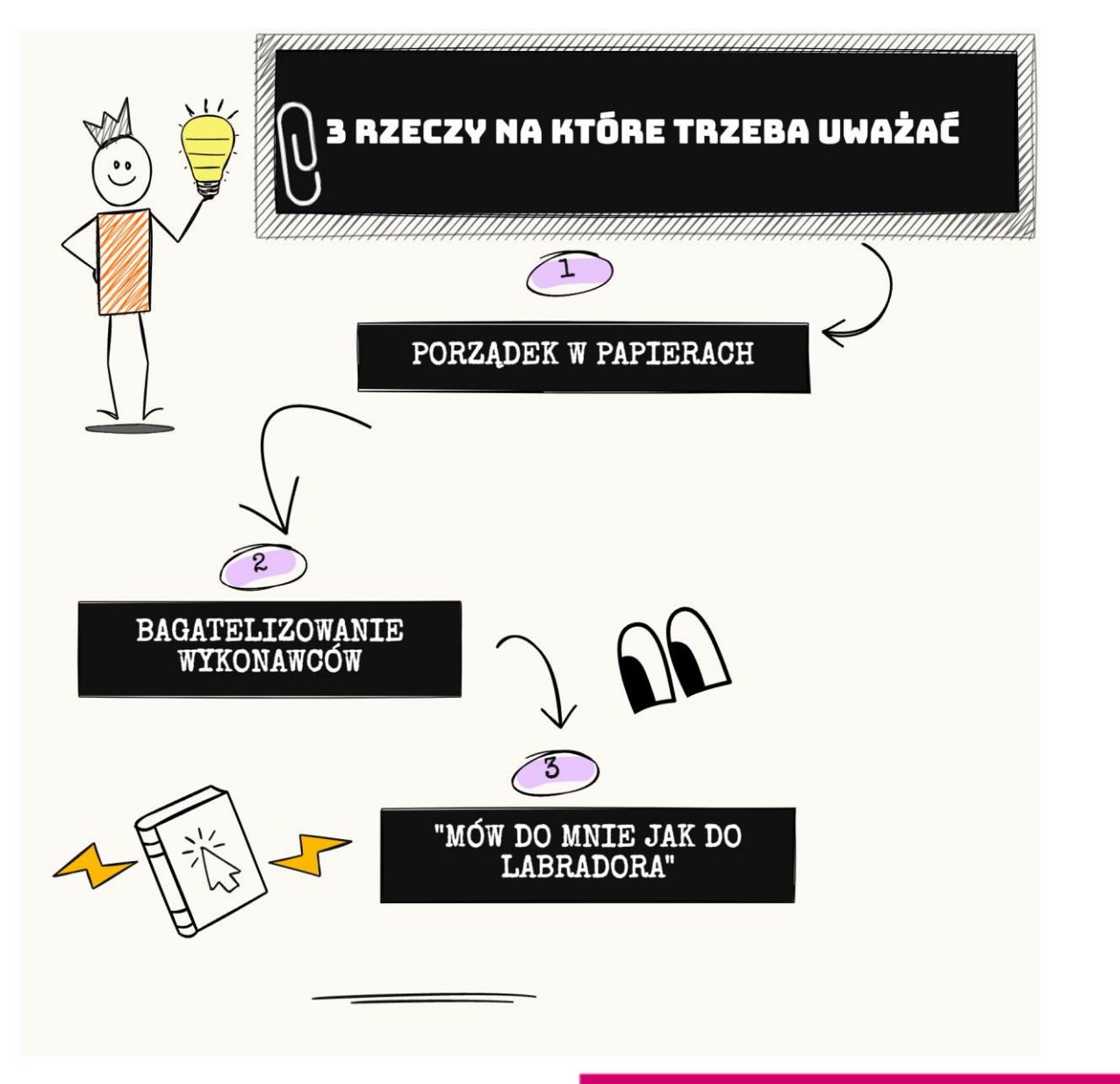

# ODBIERZ ZNIŻKĘ **250 ZŁ NA** ERURS

**PR** 

#### **Zapraszam na KURS VOD:**

## **STARTER PZP**

#### **CZYM JEST STARTER PZP?**

- Û **22** krótkich i treściwych lekcji,,
- Każda lekcja trwa ok. **10 minut** Û
- Oglądasz kiedy i gdzie chcesz przez **60 dni**!  $\circ$

#### **Tylko dla uczestników webinaru zniżka 250 zł**

**(zamiast 749 zł zapłacisz 499 zł netto) tylko do 24 marca!**

# **Zapisz się na rozmowę z doradcą ApexNet – [LINK TUTAJ.](https://www.apexnet.com.pl/zapis-na-rozmowe/index.php) Po rozmowie otrzymasz KOD RABATOWY**